# **Internship Report on**

# **News Department of CHANNEL 9**

**(An internship report submitted for the degree of BSS (Hons) in Journalism and Mass Communication)**

**Submitted By:**

**Jahangir Alam**

ID # 103-24-196

Department of Journalism and Mass Communication

Daffodil International University

**Date of Submission: 11th October, 2014**

# **Internship Report on**

# **News Department of CHANNEL 9**

# **Submitted To:**

## **Quamrun Nahar**

Lecturer

Department of Journalism and Mass Communication

Faculty of Humanities and Social Sciences

Daffodil International University

# **Submitted By:**

# **Jahangir Alam**

ID #103-24-196

Department of Journalism and Mass Communication

Daffodil International University

# **Table of Contents:**

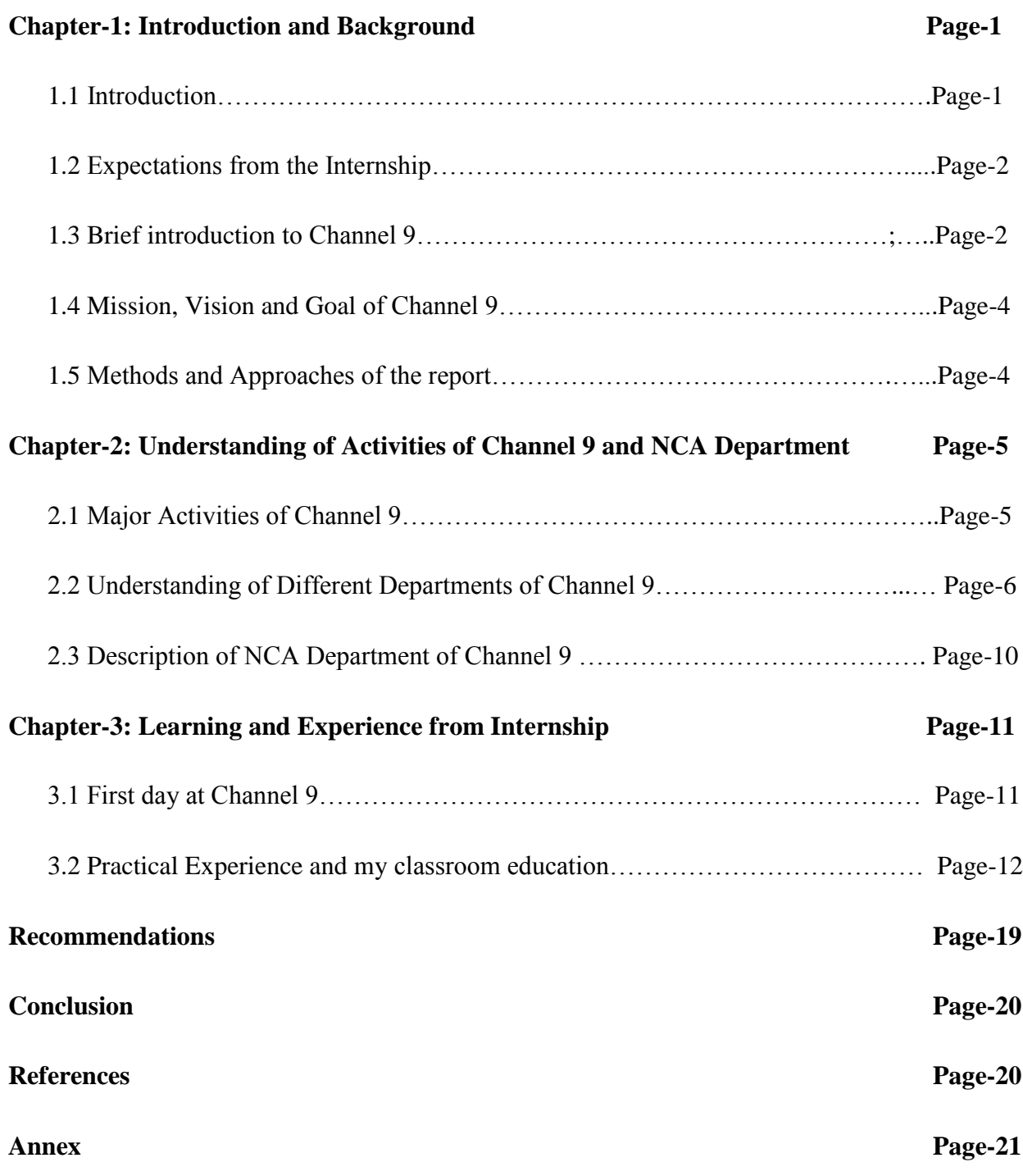

# **Chapter-One**

# **Introduction and Background**

# **1.1Introduction**

Internships are a proven way to gain relevant knowledge, skills, and experience while establishing important [connections](http://internships.about.com/od/internships101/qt/Connections.htm) in the field. Internships are also a way to get my feet wet and find out if a specific field is something I could see myself doing as a full-time job.Internship is considered as a course in Daffodil International University like other universities. To be a graduate from Daffodil International University, a student needs to complete his/her Internship. Generally the syllabus requires all students to do an internship at a firm, organization, institution and multinational company to get introduced and become familiar with professional world. It is a realistic experience of theoretically gained information and can be measured as an introduction trial to be familiar with the professional environment of any organization other than making an individual confident enough to enter professional life and construct the groundwork of her/his career.

This internship report documents the work done during the Summer 2014 internship at CHANNEL 9 under the supervision of Aminur Rashid from Channel 9 and Quamrun Nahar from the Department of Journalism and Mass Communication. The report has given an overview of the tasks completed during the period of internship with details. The report has also elaborated on the future work which can be persuaded as an advancement of the current work.

The report is the outcome of the internship work and experience gathered during the time of my working at CHANNEL 9 in News and Current Affairs (NCA) department. The internship focused on news arrangement, news production for audio-visual media with an experience of news production learner in CHANNEL 9 as an intern of the Department of Journalism and Mass Communication. I have also tried to cover up maximum sections in news of the country's most modern and first satellite channel CHANNEL 9.

I have tried my best to keep report simple yet technically correct. I hope that I have succeeded in my attempt.

## **1.2 Expectations from the Internship**

The interns usually work under close supervision of an internship supervisor. By this period s/he gets the professional training from his/her supervisor to get the idea and work experience of professional field. Internship program is basically arranged for the recent graduate students who are seeking entry level jobs. During this program the internship supervisor train, advise and gives direction to work in professional field.

I had great passion for Journalism since I was a child. I knew this internship would help me to understand the Bangladesh media very closely as well as working professionally in mainstream media. The internship experience did not only impart me to be professional and proactive, also it gave me chance to show my creativity, boost up my confidence and help me to be focused.

From this internship my expectations were to:

- perceive my organization's philosophy, ideology and public relations
- get a clear idea of Bangladesh media, especially the satellite TV channels and their day to day functions
- improve my communication skill and apply it in real life situation
- be efficient and effective in decision making
- figure out the skills I have and apply it accordingly

## **1.3 Brief Introduction to CHANNEL 9**

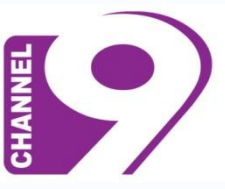

Channel 9 means the nine month long LIBERATION WAR of Bangladesh.

CHANNEL 9 is a Bangla language digital cable television channel. It transmits from its studio in Dhaka, Bangladesh. The channel is transmitted in Asia and Europe. The channel offers a wide variety of programming including news, movies, dramas, talk shows, and more.

# **[ORGANIZATIONAL PROFILE IN BRIEF](http://bini08.wordpress.com/2008/10/18/organizational-profile-in-brief-organizat/)**

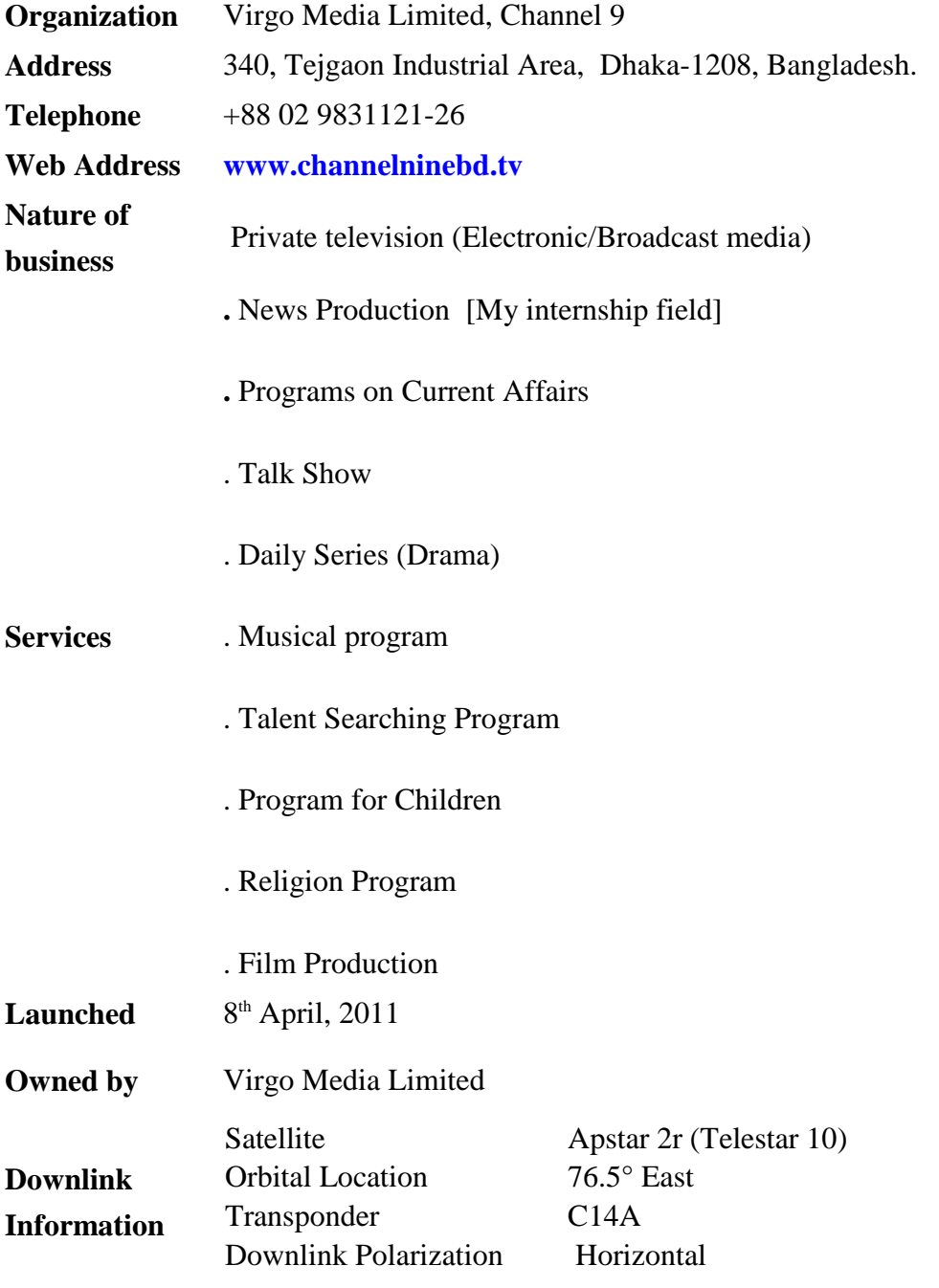

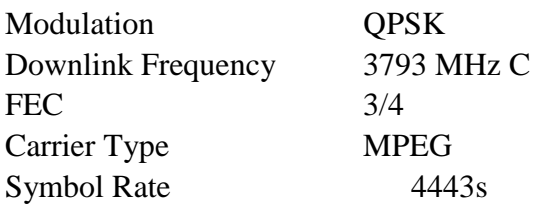

### **1.4 Mission, Vision and Goal of Channel 9**

## **Mission:**

CHANNEL 9 is a satellite television of Bangladesh. It seeks to be Bangladesh's number one 24 hour news channel, where viewers will find a full spectrum of programs, news and analysis.

## **Vision:**

Channel Nine intends to set the world class standards in Bangladesh's broadcast industry, putting people high on the agenda.

# **Goal:**

Channel Nine will carry programs, news and breaking news and make news through investigative reporting in a way that is not done before in the country. Technologically superior at home and in UK, USA, EUROPE the channel will be a hub of journalistic professionals.

# **1.5 Methods [and Approaches](http://bini08.wordpress.com/2008/09/30/methodology-of-my-report-about-atn-bangla/) of the Report**

This report is product of my internship exercise at Channel Nine PCR (Production Control Room). The reporters, editors and the producers in the Channel Nine newsroom were friendly people who accommodated me within the first few weeks as members of the family. I would prefer to describe my Methodology in two ways:

- a. Primary Data and
- b. Secondary Data

# **Primary Data:**

As an intern in the newsroom, I observed different steps of news structure as a participant observation. The term participant observation refers to a method of data collection in which the researcher becomes a participant in the group under study. I had all the opportunities to use all news resources and I also shared the views with the news editors, video editors and reporters whenever they were passing moderately free time. The groups of the organization were friendly

and accommodated me within an extremely short moment as a member of the CHANNEL NINE family. They didn't let me feel that I am only an intern. Everyone respected me always and assisted me in my assignments. Whatever my assignments were, in PCR, they taught me that how a Producer does their job in PCR, how they face lot of troubles. First they collect the rundown. Then they go for the on air. A producer should be elegant because situation can be changed at anytime but they have to feature it. Also in desk, they taught me how to create the RUNDOWN even the Scheduled duration.

### **Secondary Data:**

As an Intern News Producer I have operated much news with the Senior News Producers at CHANNEL 9 in the PCR (Production Control Room). I have also learned to use the News Room connecting software named OCTOPUS. I learned how to edit the rundown schedule, input the durations of PKG, OOV, OOV SOT, IV SOT etc.

## **Chapter-Two**

## **Understanding of Activities of CHANNEL 9 and NCA Department**

### **2.1. Major Activities of CHANNEL 9**

During my internship period, I have observed a number of activities of CHANNEL NINE of which the major ones include the followings:

- **Broadcasting any type of news or information**
- **Broadcasting entertainment programs**
- **Creating public awareness**
- **Criticizing and discussing govt. policy and activties**
- **Presenting historical programs**
- **Broadcasting International News**
- **Live transmission of breaking events**
- **Broadcasting live sports news and programs**
- **Broadcasting different types of programs on crime, politics, technology and entertainment**
- **Broadcasting cultural news and others news and programs**

# **2.2 Understanding of Different Departments of CHANNEL 9**

**Program Department** : It has some sub-sections and specific functions like:

### **a) Programming**

- **b) Set Design and properties**
- **c) Make up**
- **d) Presentation**
- **e) Press and Publication**
- **News and Current Affairs (NCA) Department:** The department has following sections:

**a) Reporting**

**b) Editing**

- **c) Presentation**
- **d) Production**

**Here it is mentionable that, I have accomplished my internship under the Production Department.**

- **Sales and Marketing department** has following section:
	- **a) Market Analysis and Research**
	- **b) Collection of Advertisements**
	- **c) Agreements and documentation**
	- **d) Production and promotion**
- **Administration and Human Resources department** has the following section:
	- **a) Management and Human Resources**
	- **b) Establishment**
	- **c) Communication**
- **Broadcast and Engineering department** has the following section:
	- **a) Maintenance.**

**b) Outside Broadcasting**

**c) Satellite and communication**

**d) Training and research**

**Finance and Accounts department** has the following section:

 **a) Budget**

**b) Accounts**

**c) Tax and VAT.**

**[Human Resources, Technical Facilities and Logistic](http://bini08.wordpress.com/2008/10/24/human-resourcestechnical-facilities-and-logistic-facilities/) Facilities:**

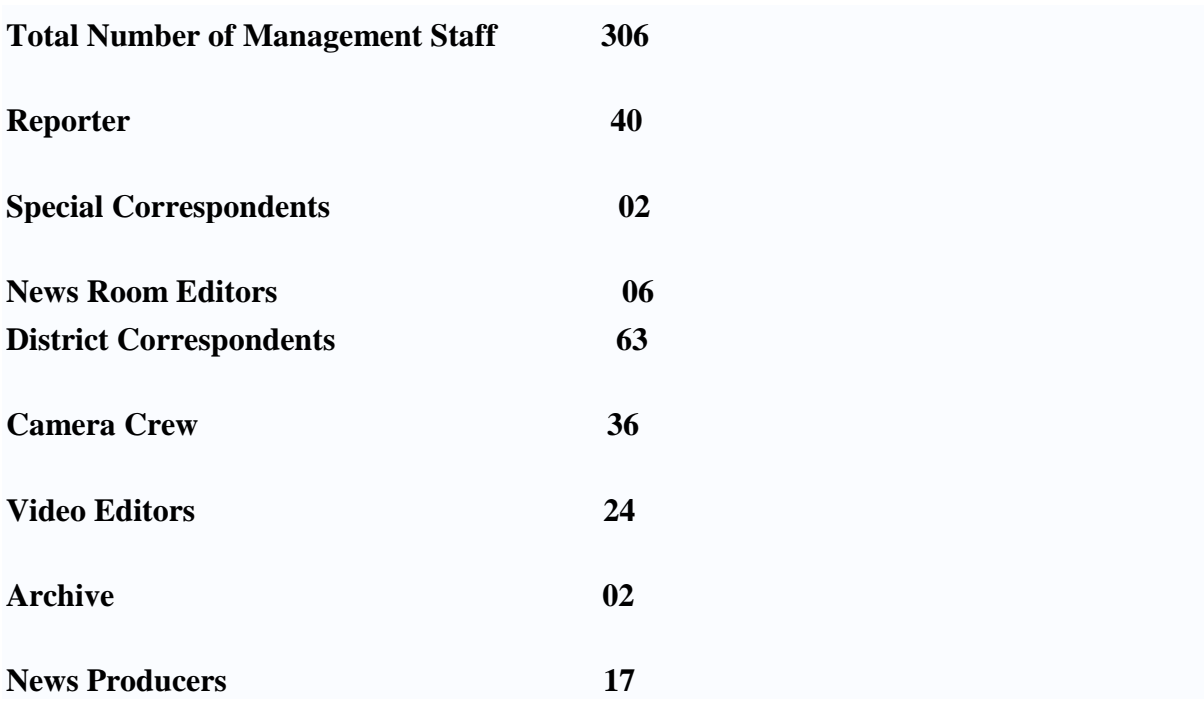

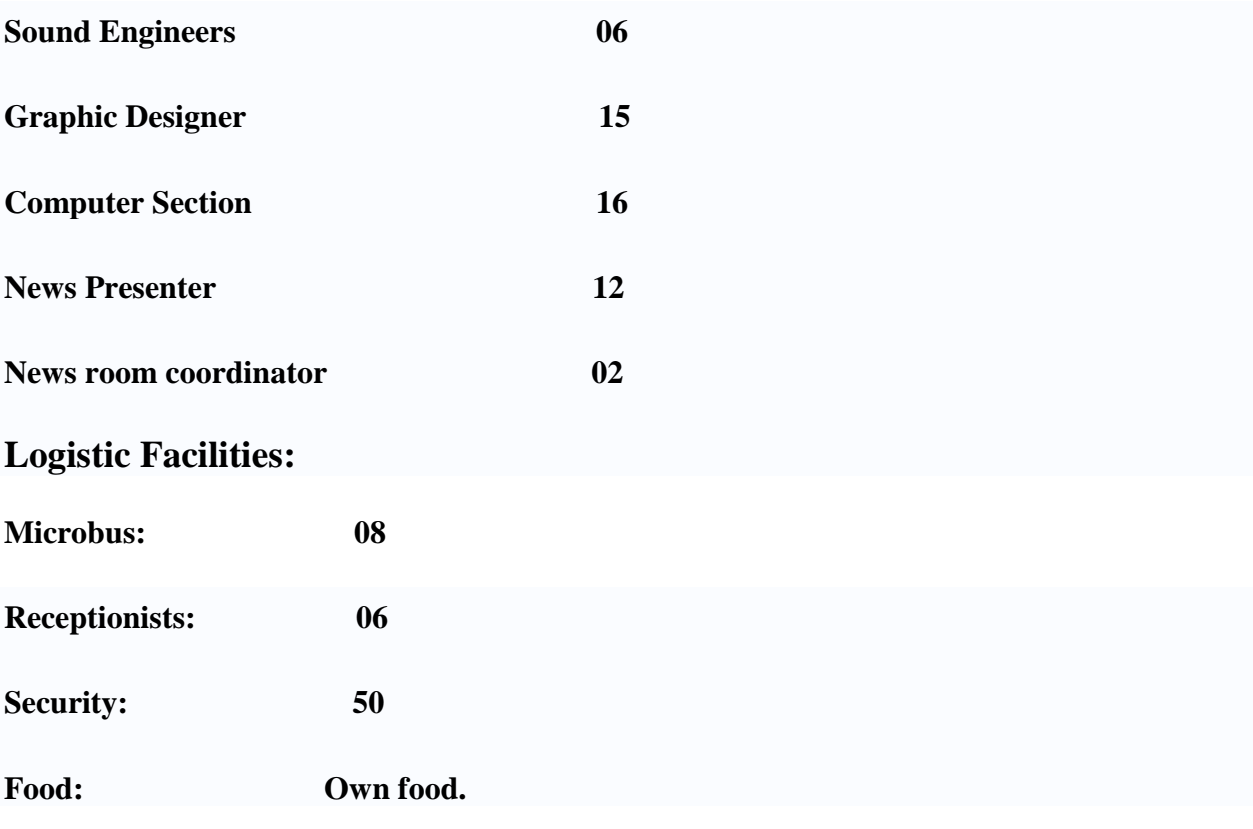

# **Technical Facilities**

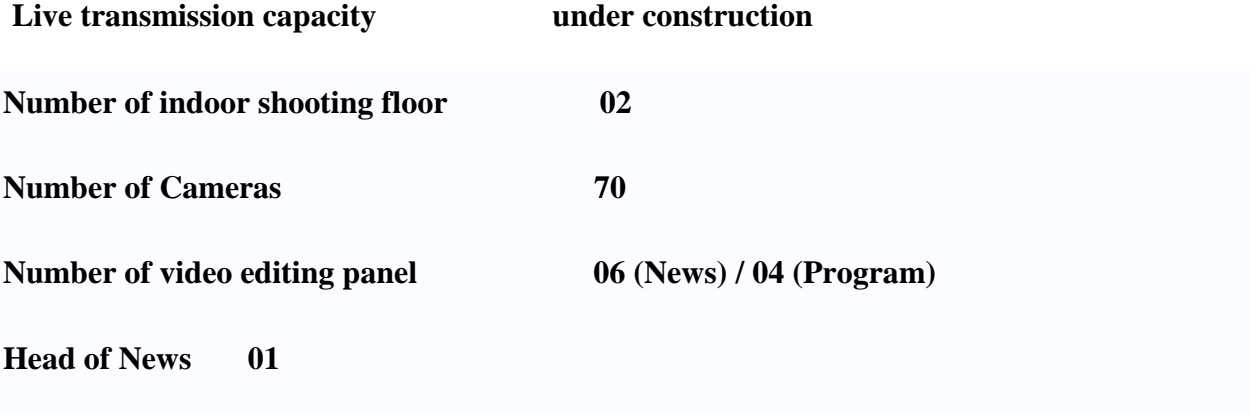

**(Source: Human Resources Department of CHANNEL 9)**

### **2.3 Description of NCA Department of Channel 9**

In CHANNEL 9, NCA Department, there are four desks which mean four different sections:

- a) Central Desk
- b) National Desk
- c) International Desk
- d) Sports Desk
- e) Production Desk

### **Central Desk:**

Modern day's news providing television scroll the headlines, breaking news right to left at the bottom of the TV screen is the Ticker. Channel 9 scroll news headlines in Bangla. To do this job the concerned people are belong to Central Desk.

### **National Desk:**

The national or country desk deals with the countryside news, mostly the news from district level, union, thana or village level incident. The journalists from countryside send story and video recording by fax and currier. National desk make the news using those materials. Another time these desks do some assigns the local correspondents to cover up any certain happening. National desk is the window for the local people to update to look at them.

### **International Desk:**

This desk works on international news, mostly the news from outside of the state. Then APTN feed mainly recoded by this desk. Some period BBC News as well recoded by this international desk reporter.

#### **Sports:**

Sports desk deals with the sports news from the country as well as international. Sometime this desk also asks the International desk to record the feed from BBC News and APTN.

#### **Production:**

Usually, the news producers deal with the rundown of a bulletin sitting in their desk. They have to input the bulletin duration and inform the news editors about the duration. When news editor lock the rundown, producers then deal with the on air bulletin in the PCR.

## **Chapter -Three**

## **Learning and Experience from Internship**

### **3.1 First Day at Channel Nine**

I joined NCA Department (News and Current Affairs) of Channel 9 on  $25<sup>th</sup>$  July 2014. On my first day at the department, I felt very nervous but I didn't express that. In CHANNEL 9 I found everyone very friendly. When my coordinator introduced me to them I saw everyone came to me and talked to me. Everyone asked my name and the university from which I came. It was true that I had no practical experience in journalism. But if I had an opportunity earlier I could prove that I would do well in the profession.

I determined that during that three-month internship I would have to prove that the students of the private universities could also do well in journalism. Then I gave up my entire tensed mood.

I walked every desk and spoke to everyone friendly. Then they gradually came to my desk and had a chat with me. They told me if I needed help they would provide me with any type of cooperation. Now they liked me very much. I worked hard to prove my worth and the name of my university as one of best in the private universities in the country.

### **3.2 [Practical Experiences and My Class Room](http://bini08.wordpress.com/2008/11/28/my-practical-experiences-and-my-class-room-education/) Education**

### **[Inside NCA \(News and Current](http://bini08.wordpress.com/2008/10/29/inside-nca-news-and-current-affairs/) Affairs)**

CHANNEL 9 concentrates on 'news' mostly. My internship was on the 'News and Current Affairs (NCA) Section' of the channel. I would like to describe an extensive image of this section, its subdivision and their duties chronologically. News and Current Affairs department is mostly responsible for every day news production, other than producing programs based on current affairs. CHANNEL 9 goes live with its eleven bulletins, from 7.00 in the morning to 1.30 in the midnight. Newsroom is a very complex place, but a place of creative argument, of quick decision creation where; self-centered uniqueness and stiff rivalry go side by side with teamwork and high-speed production principles. News technologies bring in and present previous to new challenges. It gives pace in job but increases difficulty day by day. I found an active, wellorganized newsroom at Channel Nine with a very strong and friendly atmosphere to work. Newsroom is the news gathering sector. All computers are connected through Internet to server. News stuffs are being gathered from home and abroad through Telephone, Fax and Internet.

My internship in the CHANNEL 9, NCA department facilitated me to know that there was a vast difference between classroom learning and the practical field. Academic learning on media and communication promoted me to utilize the theoretical understandings to bridge between the practical journalism and theoretical understandings.

There are a lot of similarities between my subject and the news department. Few semesters back I did JMC 126: Broadcast Journalism. There I learnt about news, preparing package, giving PTC, OOV, how to form sync etc. I also gained knowledge of the camera mood, how to write script etc. News department has some own languages which I learnt from JMC 126. And I also learnt how to write a script, prepare a report, to do editing from reporting and editing based courses. Despite learning these things there is a big difference between theory and practical because all the vents are unique and full of new experiences.

I could apply my theoretical learning in the classrooms with the practical reporting well since I attended the course on 'TV and Broadcast Reporting' with due importance and attention. Moreover, our teachers provided a lot of practical examples and inspired us to do practical reporting as a part of the classroom instructions that benefited us in numerous ways.

#### **[MCR](http://bini08.wordpress.com/2008/11/23/mcr/)**

Master Control Room or MCR not only works with the news also with all additional presentation of the station. This is the sector from where final fire goes on air. The continuous, jerk-less television appearance we get at the home is only possible because of the efficiency of this department. They send all the required pictures of CHANNEL 9 like, the station logo, scrolling headlines, coming up, you are watching, commercial, and serials all in sequence. MCR controls the PCR, gives countdown to get ready and starts the news production. By receiving signal from the PCR indicating the finishing line of any block of production, the MCR people start playing commercials. Again after the break they pass signal to start again news. MCR people pay special attention always and should be very much dutiful.

#### **[PCR](http://bini08.wordpress.com/2008/11/13/cr/)**

PCR stands for Production Control Room. This is the room from where the News Producers direct the whole presentation. Each assistant grabs his or her chair to help out the whole procedure. When the producer alerts following the rundown about when and which video should be played, one assistant gives countdown to the presenter to start or to hold. Another assistant always remains prepared to play the suitable video from the Computer or giving ingests Ids when the presenter stops for the video or sync.

The Sound engineer works with sound machine. From this room producers maintain communication with their special equipments like Digital Production Switcher, Mixing Console with the presenter, newsroom, ingest, panels etc.

In front of the production people there are 4 monitors to show different status of three cameras, stings, packages, OOV, IV, Aston, off air, on air, news room etc. Total work reaches the success with a hard to believe team attempt. It is remarkable how speedily things are happing at that time to keep up with the real time. The speedy situation becomes cool when the news ends. One cannot imagine the condition of the production people when news starts, who did not go through this.

### **[ENG Cameraman and Video](http://bini08.wordpress.com/2008/11/12/eng-cameraman-and-video-editors/) Editors**

The ENG cameramen are also known as NCA cameramen and they are treated as photojournalists. Like the Video Editors who work with the news, they should have little knowledge about journalism. Consequently these two types of people are also newspersons; through they are not reporters or editors. Sometime a senior cameraman can provide a better output then a young reporter, while a full of news video editor could make significant cut-pasteedit of a story.

#### **News [Studio](http://bini08.wordpress.com/2008/11/09/news-studio/)**

Channel 9 presents news using three studio cameras combined the auto-scripts (a mirror icon of the text of the stories, controlled from PCR, which gives the cue to the presenter).

#### **Auto Scripts**

The superior news presentation is delivered from this studio, in a splendid display where a Plasma TV serves as a background image. News presenters take their seat about 10/12 minutes before the news on track; put the Talkback (an earphone to hear the instructions of the producer) at his/her ear, set the Microphones at right place. The attractive thing is that the studio uses calm lights, which can be controlled by the software and a manual tool. Like it could be automatic that how May seconds later the light goes on after the camera is on or when and which light will be dark to emphasis the importance of the news.

### **News [Presenter](http://bini08.wordpress.com/2008/11/06/news-presenter/)**

There is another roster for the news anchor. While news presenter is a part of the news production team, the producer basically directs him/her. But I found most of the presenters are not doing only the news presentation job, in many cases they get involved with full time job in other offices. Normally the presenters come to the station hardly one hour before the bulletin and go to makeup. Then they gather the stories and rundown. Some time they do a short rehearsal. Then he/she goes to the studio.

#### **News [Producer](http://bini08.wordpress.com/2008/11/05/news-producer/)**

A 'News Producer' is the key person for the duration of the news-when the news goes 'ON AIR'. Usually there is no pressure on a *News Producer* or his/her team but when the bulletin times come closer, the whole production team remains under tremendous pressure.

Their working area is big. They have to work in co-operation with the newsroom, news studio, panel, graphic, ingest and MCR. Half an hour prior to arrange news bulletins the producers go for making rush to the reporter/newsroom editors for their package/story, appropriate ASTON's (like-name of the person, who is on the screen), graphics, stings, make clearing the muddled newsroom and so on. At that time the news producer makes him/her self update with the rundown and the stories, which are provided by the Joint news editor. He/she tries to fill up the checklist of LINK, PACKAGE.SYNC, OOV, IV, and SOT as early as possible.

### **[News Room](http://bini08.wordpress.com/2008/11/04/news-room-editors/) Editors**

Next come news editors and newsroom editor's work. They edit the composed stories; create theoretical corrections, figurative modify if and when necessary to make the news lively and specific. The Joint News Editors approve things to make the package (complete story with video, ambient, voices, graphic etc). After that the reporters go to the Editing panel through ingest and make his/her package story.

People of different desks (national, international, sports, central) also belong to the newsroom editor designation. Essentially all the people are designated as newsroom editor except the Head of News, News editor and joint news editors. There is an Assignment editor who prepares the roster for next day's assignments mentioning the time, venues, reporters, and cameramen concerned.

The head of news finalizes the assignment sheet. Even though he is known as Assignment editor, basically his designation at Channel Nine is head of news as per the existing NCA strategy. On the other hand the Joint news editor always updates the Rundown (the order of the news presentation, which must be maintained by the News Producers)

### **[Reporter](http://bini08.wordpress.com/2008/11/03/reporter/)**

Besides the desk, there are some staff reporters to cover up news from across the country. Actually they are stationed at inside newsroom to write down the stories, and go outside the office as per assignment by the Head of News or Chief News Operator to cover up those stories. Aminur Rashid is the Head of News, who assigns the beat for the reporter. There are several newsbeats which are exposed like, Political, Care take Government, High court events, Commerce and Economy issues, X Prime Ministers affairs, Prime Minister Office's (now Chief Adviser) affairs, Political party (Like BNP, AL beat), Secretariat issues, issues relating crime and so on. In most of the moment a reporter covers same beats for several times or as per the task he/she is given with. There are some special correspondents who are basically senior by experience and suitable for covering certain stories.

A previously assigned reporter goes to the field with a cameraman and he directs the cameraman to shoot the related pictures which matches to his story. Later than collecting the data, truth and in sequence, pictures, SYNC, VOX-POP, etc he/she is back to the station to organize his/her story within few words.

On the other hand a reporter has to remain the time limit in mind and spot to catch subsequently bulletins because in case of electronic media every second's counts.

I observe that our field reporters are very busy all time. They are very professional and hard working.

### **My Internship Profile**

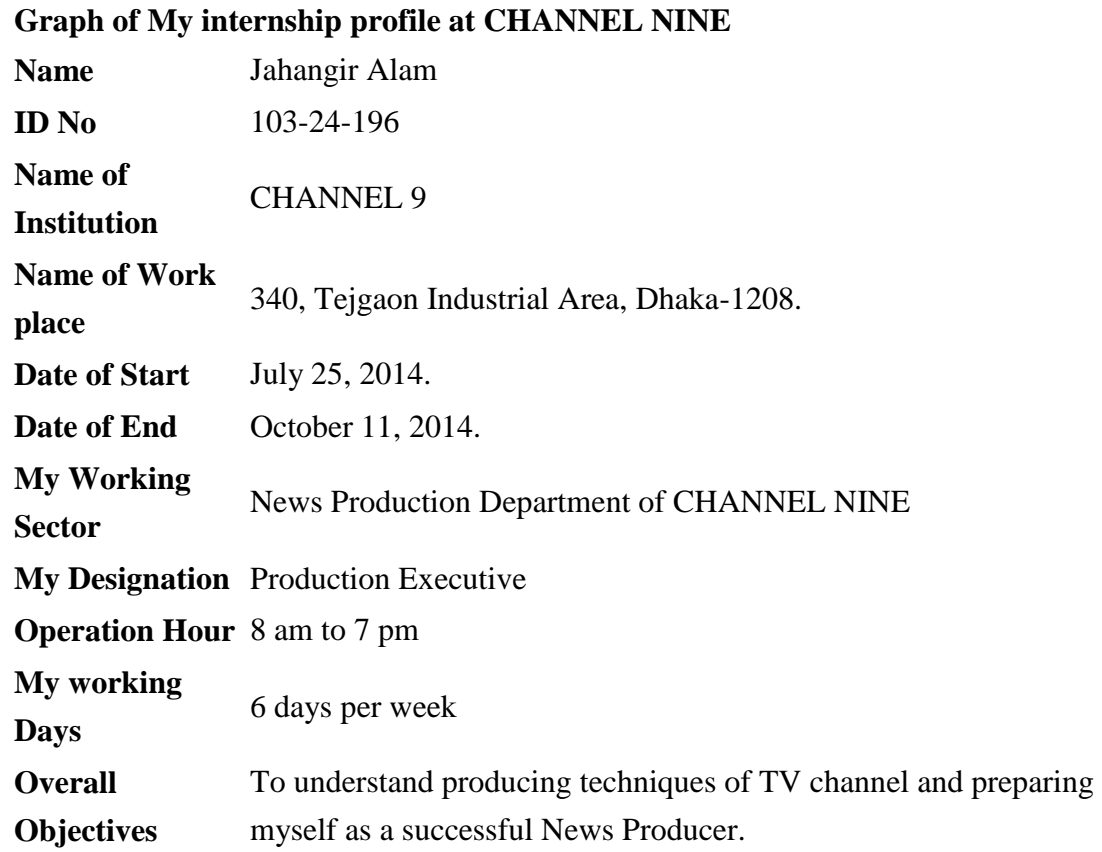

### **Experience as an Intern:**

### **New Knowledge Acquired:**

In my internship program I have learned how to run a news channel. It is a fantastic journey of my life just because media always play different role in the society. I came to learn how to write news in simple and easy way and how to edit copy and how to work with pressure as an intern. I have learned about news media technology as well as good command of my voice throwing.

### **Acquired video editing knowledge from edit panel:**

A broadcast journalist must need to know the basic video editing knowledge. Because in my intern experience I have seen that a reporter gathers information on filed as well as he or she gives the direction to camera person or video journalist to capture the footage. After that when the reporter comes back to the house, at first he or she writes the news script and gets its approval. Then he/she goes to the video editing panel and gives instructions to the video editor to edit the footage and ensure which footage should be included in the report.

### **Problems Encountered:**

Internship program was a great opportunity for me to know the news media activities of Bangladesh especially Channel Nine. The present study was not out of problems. The following problems I have faced during the internship program in Channel Nine:

- **It was very difficult to collect the information from various personnel.**
- **Job constraint because of lack of knowledge and technology.**
- **Three months time is insufficient to know all activities.**
- **Some problems created confusions regarding verification of data and new information.**
- **The main constraint of the internship program is inadequate access to information, which has hampered the scope of the analysis required for the program.**

Because of the limitation of opportunity and lack of knowledge of news media technology, some assumptions were made. So there may be some personal mistake in the report.

### **Duration of Internship**

I started my work on July 25, 2014 at CHANNEL 9 as an Intern News Producer and Newsroom Staff. I have finished my internship on October 11, 2014. I was assigned for three months. I worked 6 days in a week.

### **Tasks Completed**

After completing my internship program I have understood the producing and news making system very well. Mainly I have learned those works in which I was assigned. I have operated around 30 news bulletins. I have worked on producing a bulletin including prime news bulletin.

### **[Limitations](http://bini08.wordpress.com/2008/10/15/my-limitation/) of mine and the limitation of my section**

It is fairly not possible for an intern to cover up the whole thing within a short time. My field station CHANNEL 9 is a unique news station. They run their activities adjacent to all kind of constraints. At CHANNEL 9 I was not an employee, I was only doing my three months internship. Among all of them I am a junior so they don't want to tell me about their main sources. They did not share with me how they get faster information about political matter or some times on sports. They have very strong correspondents and communication with different sources. They didn't answer my question always because they didn't have the permission to talk about these things. They always treated me like a junior news producer and also an internee. So, in my internship at CHANNEL 9 I had to face some limitations.

### **Recommendations**

It's really hard for me to recommend all the necessary steps to take to overcome the overall lackings of the Channel I have worked as an Intern. But I can recommend some necessary steps to overcome the problems I have faced in my 'Production Desk'. My senior news producers should take these decisions to bring out the best output from their department which are noted below:

- 1. The Channel should appoint more employee to their desk to overcome the lack of helping hand for the news producing.
- 2. They should arrange a monthly/weekly meeting with their employees and with the Head of News as he is the head of all the departments of Channel 9.
- 3. Senior Producers should guide the production executives as well as the Assistant Producers thoroghly.
- 4. Senior Producers should look after the Production Executives with their best effort and encourage the executives with patience.
- 5. They should help the Production Executives to synchronise with the hard and challenging time right before the news goes on air.

## **Conclusion**

The whole experience of working at CHANNEL 9 was great. The working environment of this organization was tremendous. I could come in touch with experienced and professionally sound people. I have learned a lot of things about reporting and other technical and professional skills. I hope my internship would facilitate me to become a television journalist.

### **REFERENCES**

1.Human Resource Department of Channel 9.

2.Wikipedia/ Channel\_9\_(Bangladesh)

http://en.wikipedia.org/wiki/Channel\_9\_Bangladesh

- 3. www.channelninebd.tv
- 4. Information Ministry of Bangladesh.
- 5. Bangladesh Media Association Television Report.
- 6. Bangladesh TV news and program news rating (TRP) Report

# **ANNEX**

In my three months Internship program, I have operated around 30 News bulletins. From these report I have attached 08 News Reports( OOV:02, OOV+SOT:02, PKG:04) and Bulletins (01 Prime Bulletin) in a CD.

## **1. MUKTIJODDHA SHONOD**

IV

জালিয়াতির কারণে মুক্তিযোদ্ধা সনদ বাতিল হওয়া তিন সচিব ও এক যুগ্ম সচিবের বিরুদ্ধে কারণ দর্শানোর নোটিশ দিয়েছে জনপ্রশাসন মন্ত্রণালয়।

OOV

আর একই অভিযোগ ওঠা প্রধানমন্ত্রীর কার্যালয়ের সাবেক সচিব মোল্লা ওয়াহিদুজ্জামানের বিষয়ে প্রয়োজনীয় ব্যবস্থা নিতে মন্ত্রিপরিষদ বিভাগকে অবহিত করা হয়েছে। তাঁর সনদও বাতিল করা হলে পরে তা স্থগিত করা হয়। প্রধানমন্ত্রী শেখ হাসিনা এ সংক্রান্ত প্রস্তাব অনুমোদনের পর সন্ধ্যায় জনপ্রশাসন মন্ত্রণালয় চার সচিবের বিষয়ে প্রজ্ঞাপন জারি করে। সনদ বাতিল হওয়া এই চার সচিব হলেন স্বাস্থ্যসচিব মোহাম্মদ নিয়াজ উদ্দিন মিঞা, পিএসসির সচিব এ কে এম আমির হোসেন, বর্তমানে ওএসডি মুক্তিযুদ্ধবিষয়ক মন্ত্রণালয়ের সাবেক সচিব কে এইচ মাসুদ সিদ্দিকী এবং একই মন্ত্রণালয়ের যুগ্ম সচিব ওএসডি আবুল কাসেম তালুকদার। প্রাপ্ত অভিযোগের বিষয়ে জনপ্রশাসন মন্ত্রণালয় থেকে তাদের ১০ দিনের মধ্যে কারণ দর্শাতে বলা হয়েছে। সরকারি কর্মচারি শৃংখলা ও আপিল বিধিমালা অনুযায়ী এ ব্যবস্থা নেওয়া হচ্ছে।

# **2. AL TODAY**

IV

হরতাল দিয়ে দুর্নীতির মামলা থেকে থালেদা জিয়ার রেহাই পাওয়ার সুযোগ নেই বলে মন্তব্য করেছেন ত্রাণমন্ত্রী মোফাজ্বল হোসেন চৌধুরী মায়া । আর বিএনপির যেসব নেতা দলের কর্মীদের দ্বারা অবরুদ্ধ ছিলেন, তাদের পদত্যাগ করার আহবান জানিয়েছেন, আওয়ামী লীগের প্রচার সম্পাদক হাছান মাহমুদ।

OOV

সকালে জাতীয় প্রেসক্লাবের সামনে এক মানববন্ধনে হাছান মাহমুদ বলেন, আওয়ামী লীগের নয়, বিএনপির সহিংস কর্মকাণ্ড ইসরাঈলকেও হার মানিয়েছে। কর্মসূচির নামে আবার নাশকতার চেষ্টা করলে জনগণ বিএনপিকে অবরুদ্ধ করবে বলেও হুঁশিয়ারি দেন আওয়ামী লীগের প্রচার সম্পাদক। এদিকে বঙ্গবন্ধু এভিনিউ কার্যালয়ে এক আলোচনায় ত্রাণমন্ত্রী মোফাঙ্কল হোসেন চৌধুরী মায়া বলেন, ইতিহাস বিকৃতি আর মিখ্যাচারের ওপর নির্ভরশীল দল বিএনপি। সম্মিলিত ইসলামী দলের হরতাল প্রশ্নবিদ্ধ বলেও দাবি করেন তিনি।

SOT

# **3. DU ADMISSION**

IV

ঢাকা বিশ্ববিদ্যালয়ে ভর্তি পরীক্ষা দ্বিতীয় বার দেয়ার সুযোগ নেই বলে সাফ জানিয়ে দিয়েছে বিশ্ববিদ্যালয় কৰ্তৃপক্ষ । অন্যান্য পাবলিক বিশ্ববিদ্যালয় গুলোও হাটছে একই পথে । অসম প্রতিযোগিতা ও বিশ্ববিদ্যালয়ের আসন থালি থাকাসহ নানা কারণে দ্বিতীয়বার ভর্তি পরীক্ষা দেয়ার সুযোগ বাতিল করা হয়েছে বলে জানান ঢাকা বিশ্ববিদ্যালয়ের উপাচার্য।

PKG

ঢাকা বিশ্ববিদ্যালয়ে দ্বিতীয় বার ভর্তি পরীক্ষা বাতিলের পর ক্ষোভে ফেটে পরে ভর্তিষ্কু শিক্ষার্থীরা। বিশ্ববিদ্যালয় সিন্ডিকেটে পাস হওয়া এই সিদ্ধান্ত বাতিলের দাবিতে গত কয়েকদিন ধরেই তারা আন্দোলন করছে।

আপস

এই আন্দোলনের মুখে বিশ্ববিদ্যালয় কর্তৃপক্ষ তাদের সিদ্ধান্ত পরিবর্তন করবে না বলে জানিয়েছে।

আপস

দ্বিতীয়বার ভর্তী পরীক্ষার সুযোগ না দেয়ার পেছনে বিভিন্ন যুক্তি তুলে ধরেছেন ঢাকা বিশ্ববিদ্যালয়ের উপাচার্য।

বাইট: আ আ ম স আরেফিন সিদ্দিকি.উপাচার্য ঢাকা বিশ্ববিদ্যালয়

এদিকে অসম প্রতিযোগিতা ও সিট খালি থাকার অজুহাত দেখিয়ে দ্বিতীয়বার ভর্তি পরীক্ষার সুযোগ বাতিল করার কথা ভাবছে জগন্নাথ বিশ্ববিদ্যালয়ও । বিশ্ববিদ্যালয়ের পরবর্তী সিন্ডিকেটে এই বিষয়টি তোলা হবে বলেও জানান বিশ্ববিদ্যালয়টির উপাচার্য।

বাইট: ড. মীজানুর রহমান, উপাচার্য, জগন্নাথ বিশ্ববিদ্যালয়

শুধু ঢাকা আর জগন্নাথই নয়,দেশের অন্যান্য পাবলিক বিশ্ববিদ্যালয়গুলোও দ্বিতীয়বার ভর্তী পরীক্ষার সুযোগ রাখতে চাষ্ছে না বলে জানা গেছে।

নপ-অফ

# **4. RIVER FLOW DISCUSS**

IV

তিস্তার পানির ন্যায্য হিস্যা পেতে আলোচনায় কাজ না হলে প্রয়োজনে সমুদ্রসীমা বিরোধ নিষ্পত্তির মত আন্তর্জাতিক আদালতে যাওয়ার ইঙ্গিত দিলেন পানিসম্পদ মন্ত্রী আনিসুল ইসলাম মাহমুদ। পানি ব্যবস্থাপনার জন্য দক্ষিণ এশিয়ার দেশগুলোকে আলাদাভাবে সমন্বিত উদ্যোগ নেয়ার আহবান জানিয়েছেন তিনি। নদীর মুক্ত প্রবাহ লিয়ে আন্তর্জাতিক সংগঠন একশন এইড আয়োজিত গোলটেবিল আলোচনায় এসব কথা বলেন পানিসম্পদ মন্ত্রী।

PKG

পদ্মা নদীর উজানে ভারতের দেমা ফারাক্কা বাঁধের কারণে বাংলাদেশের উত্তর-পূর্বাঞ্চলের পরিবেশগত ক্ষতি এথন দৃশ্যমান। এদিকে মনিপুর রাজ্যে বরাক ও টুইভাই নদীর সংযোগ স্থলে টিপাইমুখ বাঁধ নির্মাণে এগুচ্ছে ভারত। এতে দেশটির দুটি রাজ্যসহ ব্যাপকভাবে ক্ষতিগস্ত হবে বাংলাদেশ। অভিন্ন নদীর উপর এসব বাঁধের কারণে চরম হুমকির মুথে দেশের পরিবেশ ও মানুষ।

বাইট-ড. ইমতিয়াজ, ড. মন্ডল, ড. মতিন

এদিকে স্তিতা নদী পানির ন্যায্য হিস্যা পেতে ভারতের সঙ্গে এখনো দরবার চলছে। সবশেষ দেশটির পররাষ্ট্রমন্ত্রী সুষমা স্বরাজ বাংলাদেশ সফরে এসেও তিস্তা চুক্তির ব্যাপারে আশ্বাস দেন। তবে বাঁধ সেধেছেন পশ্চিমবঙ্গের মুখ্যমন্ত্রী মমতা ব্যানার্জি। শেষ পর্যন্ত তিস্তা চুক্তির বিষয়ে আলোচনায় কোন সুরাহা না হলে আন্তর্জাতিক আদালতে যাওযার ইঙ্গিত দিলেন পানিসম্পদ মন্ত্রী।

বাইট-আনিসুল ইসলাম মাহমুদ, পানিসম্পদ মন্ত্রী

আলোচনায় বক্তারা বলেন, নদীর মুক্ত প্রবাহে বাধা শুধু ভারত নয় বরং অভ্যন্তরীণভাবে নদী দূষণ, দখল ও ত্তরাটের হাত থেকে রক্ষা করতে হবে নদীকে। অন্যান্য অধিকারের মত নিশ্চিত করতে হবে নদীর অধিকার।

নপ-অফ

# **5. BD-INDIA JMB CRISIS**

IV

চার বছর আগে থেকেই ভারতের পশ্চিমবঙ্গে জিহাদি কার্যক্রম শুরু করে নিষিদ্ধ জঙ্গী সংগঠন জামাতুল মুজাহিদিন বাংলাদেশ- জেএমবি। আর এদের সঙ্গে যুক্ত আছেন, জামাতের ছাত্র সংগঠন ইসলামী ছাত্র শিবিরেরও বেশ কিছু নেতা। এমন তথ্য জানিয়েছেন ভারতীয় গোয়েন্দারা। আর বাংলাদেশে আপাত দৃষ্টিতে জেএমবিসহ অন্যান্য জঙ্গীসংগঠন নিষ্ক্রিয় মনে হলেও এরা সুযোগের অপেক্ষায় আছে বলে ধারণা নিরাপত্তা বিশ্লেষকদের। দেইসঙ্গে ভারতীয় উপমহাদেশে আল কায়েদার শাখা গড়ার বিষয়ে জাওয়াহিরির বক্তব্য গুরুত্বের সাথে নেওয়ার কথা জানিযেছেন নিরাপত্তা বিশ্লেষকরা।

PKG

আলোচনার সূত্রপাত, ২০০৫ সালের ১৭ অগাস্ট। মাত্র ১টি বাদে দেশের সবগুলো জেলায় একযোগে বোমা হামলার ঘটনা। প্রত্যক্ষ ও পরোক্ষভাবে যার সঙ্গে যোগসূত্র মেলে জামাতুল মুজাহিদিন বাংলাদেশ-জেএমবির। পরে অবশ্য নিষিদ্ধ করা হয় এ জঙ্গী সংগঠনটিকে। ফাঁসিতে ঝোলানো হয় শীর্ষনেতাদেরও । দীর্ঘদিন সংগঠনটির জেমন কোন তৎপরতা চোখে না পড়লেও, চলতি বছর ফেব্রুয়ারিতে ময়মনসিংহে দায়িত্বরত পুলিশকে খুন করে কারাবন্দি ৩ নেতাকে ছিনিয়ে নেয়ার ঘটনা, নতুন করে সংগঠনটির সক্রিয়তার ইংগিত দেয়। সবশেষ গত ২ অক্টোবর পশ্চিমবঙ্গের বর্ধমান জেলার খাগডাগড়ে বোমা তৈরির সময় নিহত দুজনকে জেএমবির সদস্য হিসেবে ধারনা করে ভারতীয় গোয়েন্দা সংস্থা।

আপস...

ভারতীয় গোয়েন্দারা শুরু থেকেই বলে আসছে বাংলাদেশ ও ভারতে জেহাদি নেটওয়ার্ক ও বড় ধরনের নাশকতার পরিকল্পনা নিয়ে সংগঠিত হচ্ছে জেএমবি। আর জেএমবির সঙ্গে কাজ করছে জামাতের ছাত্র সংগঠন ইসলামী ছাত্র শিবিরের নেতারা। নিরাপত্তা বিশ্লেষকরা জানিয়েছেন, বাংলাদেশে সংগঠিত হতে না পেরে সীমান্তবর্তী এলাকায় এরা আস্তানা তৈরি করেছে ।

বাইট:

সেইসঙ্গে আন্তর্জাতিক জঙ্গি সংগঠন আল-কায়েদার প্রধান আয়মান আল জাওয়াহিরি ভারতীয় শাখা প্রতিষ্ঠার ঘোষণাকে আমলে নিয়ে আইনশৃখ্খলা বাহিনীকে আরো তৎপর হওয়ার পরামর্শ নিরাপত্তা বিশ্লেষকদের

বাইট:

রাজনৈতিক অস্থিরতা তৈরি হলে এর সুযোগে আবারো জঙ্গি উত্থান ঘটতে পারে বলেও আশঙ্কা নিরাপত্তা বিশ্লেষকদের

নপ-অফ।

# **6. FAMILY MURDER FU**

IV

সম্প্রতি রাজধানীসহ দেশের বিভিন্ন জায়গায় পারিবারিক সহিংসতার বলি হয়েছে নারী শিশুসহ বেশ কয়েকজন। এসব ঘটনা তদন্তে হত্যাকান্ডের পেছনে পরকিয়া প্রেম, পারিবারিক কলহ, নয়তো মাদকাসক্তের ঘটনাকে চিহ্নিত করেছে পুলিশ। হত্যাকান্ডে জড়িত থাকার কথা পুলিশের কাছে স্বীকারও করেছে অভিযুক্তরা। বাকি ঘটনাগুলোর তদন্তে কাজ করছে আইনশৃংখলা বাহিনী। পুলিশ জানিয়েছে, দ্রুত তদন্ত শেষ করে, এসব ঘটনার সাথে জড়িতদের আইনের আওতায় আনা হবে।

PKG

সম্প্রতি রাজধানীর যাত্রাবাড়ীতে, মায়মুনা আক্তার নামে ছয় বছরের এক শিশুকে বাখরুমের ড্রামের পানিতে চুবিয়ে হত্যা করে তার সৎ মা। এক সময়ের জনপ্রিয় টিভি সিরিয়াল এই সব দিনরাত্রির অন্যতম চরিত্র টুনি। গত বৃহস্পতিবার নিজ বাসায় তার ঝুলন্ত লাশ উদ্ধার করা হয়। পরিবারের অভিযোগ, মাদকাসক্ত স্বামীর অত্যাচার

সহ্য করতে না পেরে আত্মহত্যা করেছেন টুনি। এদিকে, রাজধানীর কল্যাণপুরে নিজ বাসায় স্বামীকে বঁটি দিয়ে কুপিয়ে হত্যা করে, লাশ ওয়ারড্রবে ঢুকিয়ে রাথে স্ত্রী লাবনী।

আপস....

এছাড়া দেশের বিভিন্ন জায়গায় আরো কয়েকটি পারিবারিক সহিংসতায় প্রাণ গেছে বেশ কয়েকজনের। এসব হত্যাকাণ্ডকে বিশেষ গুরুত্ব দিয়ে তদন্ত করছে পুলিশ। তদন্তে যাত্রাবাডির ঘটনায় গ্রেপ্তার সৎ মা রিমান্ডে পুলিশের কাছে হত্যার কথা স্বীকার করেছে। শিগগিরই তার বিরুদ্ধে অভিযোগপত্র দেয়া হবে বলে জানিয়েছে পুলিশ। আর, কল্যাণপুরের ঘটনার দায় স্বীকার করে স্ত্রী লাবনী পুলিশের কাছে জানিয়েছে, স্বামীর পরকিয়ায় ক্ষুব্ধ হয়েই তাকে খুন করেছে সে। তবে হত্যাকান্ডে তাকে কেউ সহায়তা করেছে কিনা তাও খতিয়ে দেখছে পুলিশ।

সিংক : মো: মাসুদুর রহমান, ডিসি (মিডিয়া), ডিএমপি

এদিকে, অভিনেত্রী টুনির ময়নাতদন্তের রিপোর্ট এথনো হাতে পায়নি পুলিশ। এটি হত্যা না আত্মহত্যা, আর আত্মহত্যা হয়ে থাকলে তাকে নির্মাতন করা হয়েছিল কিনা কিংবা কেউ প্ররোচনা দিয়েছিল কিনা তাও তদন্ত করে দেখা হচ্ছে।

সিংক : মো: মাসুদুর রহমান, ডিসি (মিডিয়া), ডিএমপি

পারিবারিক সহিংসতার এসব ঘটনাকে গুরুত্ব দিয়ে, দ্রুত মামলার তদন্ত শেষ করতে কাজ করছে পুলিশ।

# **7. HOME MINISTER**

IV

ঝালকাঠির কলেজ ছাত্র লিমনের ওপর রেবের গুলির ঘটনা ইচ্ছাকৃত ছিল না বলে দাবি করেছেন স্বরাষ্ট্র প্রতিমন্ত্রী আসাদুজ্ঞামান থান কামাল। নির্দোষ প্রমাণিত হওয়ায় লিমনকে সব মামলা থেকে অব্যাহতি দেয়া হয়েছে বলে জানান তিনি।

OOV

দুপুরে সচিবালয়ে সাংবাদিকদের তিনি এ কথা বলেন। প্রতিমন্ত্রী জানান, লিমনকে ভুল করে গুলি করা হয়। তবে কোনো রেব সদস্য ইচ্ছাকৃত ভুলটি করে থাকলে তদন্ত করে ব্যবস্থা নেয়া হবে। বিএনপির আন্দোলনের হুমকি প্রসঙ্গে এক প্রশ্নের জবাবে তিনি জানান, রাজনৈতিক দল হিসেবে বিএনপি শান্তিপূর্ণ আন্দোলন করলে সরকার বাধা দেবে না। তবে আন্দোলনের নামে ধ্বংসাত্বক কর্মকাণ্ড করলে কঠোর ব্যবস্থা নেয়া হবে বলে হুশিয়ার করেন আসাদুজ্ঞামান থান কামাল। এছাডা ভারতের বর্ধমান বিক্ষোরণে বাংলাদেশী কেউ জডিত ছিল কি-না তার তথ্য ভারত সরকার আনুষ্ঠানিক ভাবে এখনো বাংলাদেশকে জানায়নি বলে জানান তিনি।

## **8. OKA\_OOV+SOT**

IV

রাস্তার ত্রুটির জন্য নয়, বরং বেপরোয়া গতিতে গাড়ি চালানোর জন্য নাটোরের দুর্ঘটনা ঘটেছে বলে দাবি করেছেন সড়ক পরিবহন ও সেতু মন্ত্রী ওবায়দুল কাদের।

OOV

সকালে রাজধানীর কাকরাইলে জাতীয় নিরাপদ সডক দিবস উপলক্ষে 'নিরাপদ সডক চাই' আয়োজিত এক অনুষ্ঠানে তিনি এ কথা বলেন।নাটোরের সড়ক দুর্ঘটনায় দুই গাড়ির চালকই মারা গেছেন জানিয়ে মন্ত্রী বলেন, বেপোরোয়া গাড়ি চালালে কারো জীবনই নিরাপদ নয়। সড়ক দুর্ঘটনা রোধে সারাদেশে ১৪৪টি ঝুঁকিপূর্ণ জায়গা চিহ্নিত করে, সেগুলোকে ত্রুটিমুক্ত করতে সরকার কাজ করছে বলে জানান তিনি। ঢাকা আরিচাসহ সারাদেশে ৮৩টি স্পটণক এরইমণধয ত্রুটিমুি করা হণয়ণে বণিও জানান মন্ত্রী। দুঘশটনা নরাণধ সকিণক সণিিন হওয়ার আহবান জানান ওবায়দুল কাদের।

SOT

ওকা: